# **Published Queries**

A Published Query is a pre-configured LifeStream database query template created by Honeywell, for use with the LifeStream Analytics custom report generation engine. Contact Honeywell for more information about LifeStream Analytics or Clinical Monitoring Services.

The following list of available Published Queries (P4608EN) is subject to change. This list was last updated in March 2018, revision 2.

#### **Using Published Queries and LSAX**

Organizations using LifeStream Web without a LifeStream Analytics license may download the LifeStream Manager installation package to use the console-based LSAX utility.

LSAX enables the export raw data gathered by Published Queries into an unformatted .XML or .CSV file format.

A Scheduled Analytics Reports Only user role must first be created to export Published Query results through a console-based interface . Reference LSAX from the Analytics User Manual, for more information.

*Note: Not all Published Queries may be suitable for export via LSAX. Read the full description from the table below before attempting to export published query data via LSAX. Always reference the Published Query full path in quotations in the console interface, and not the common name of the query.* 

## **Clinical**

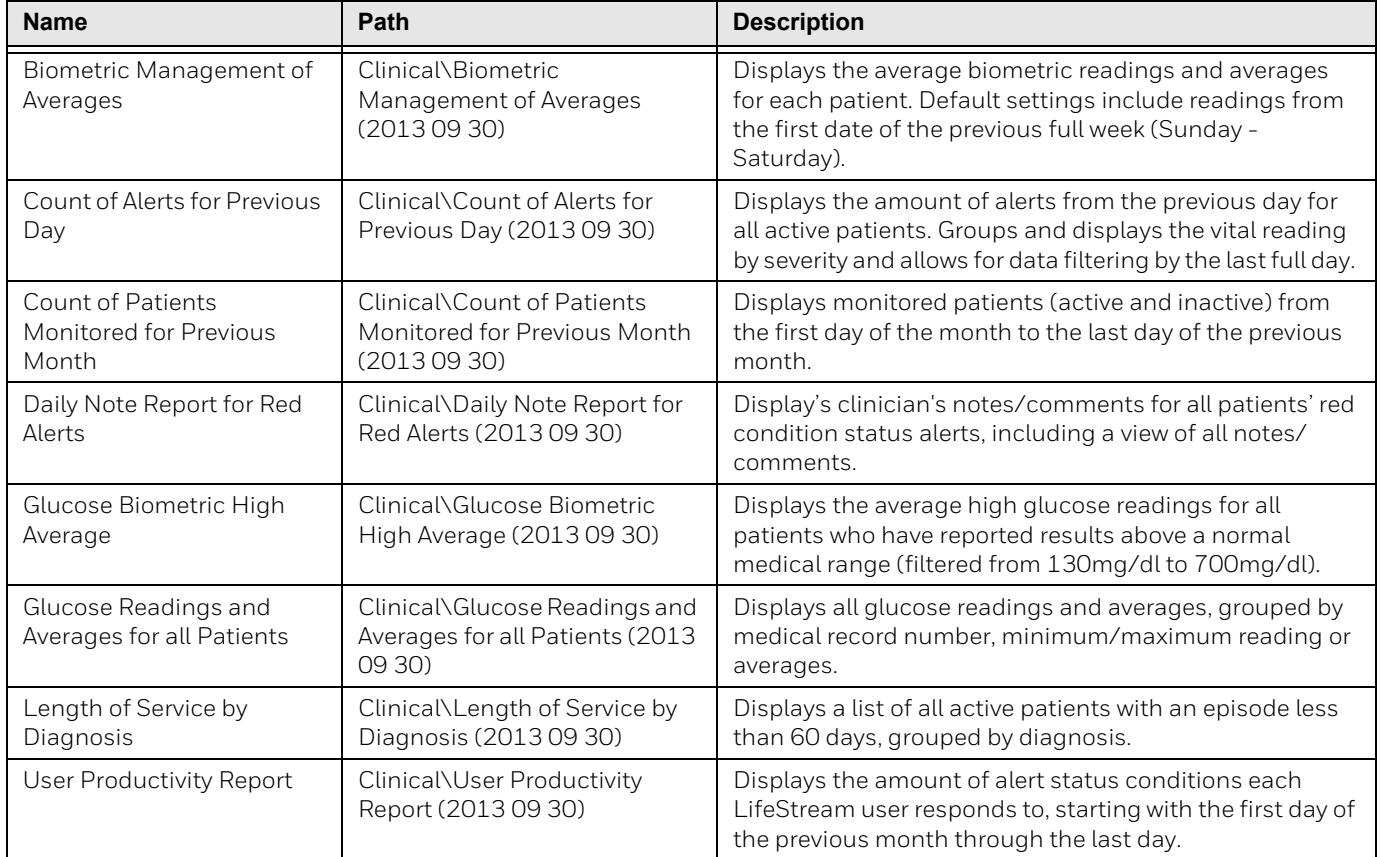

# **Equipment Tracking**

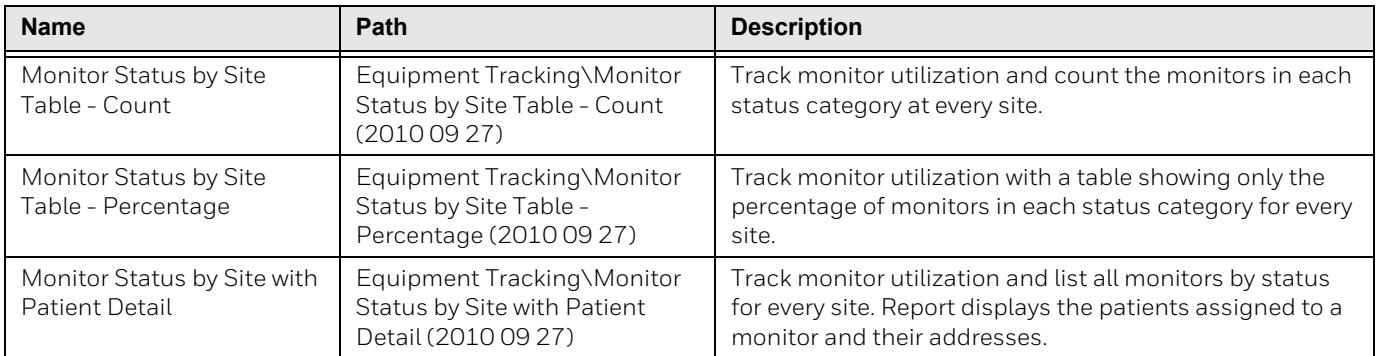

## **LifeStream Benchmarking**

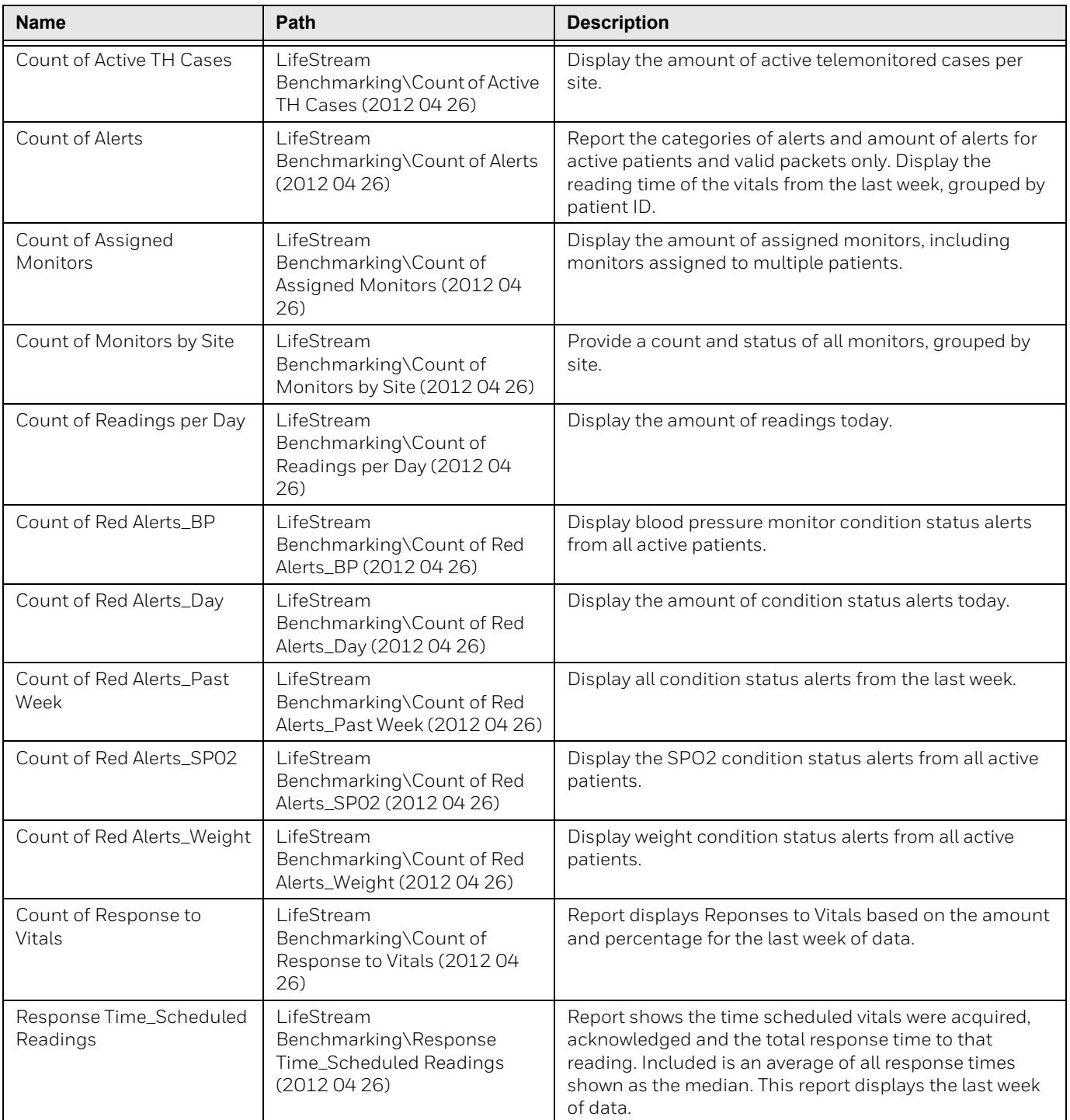

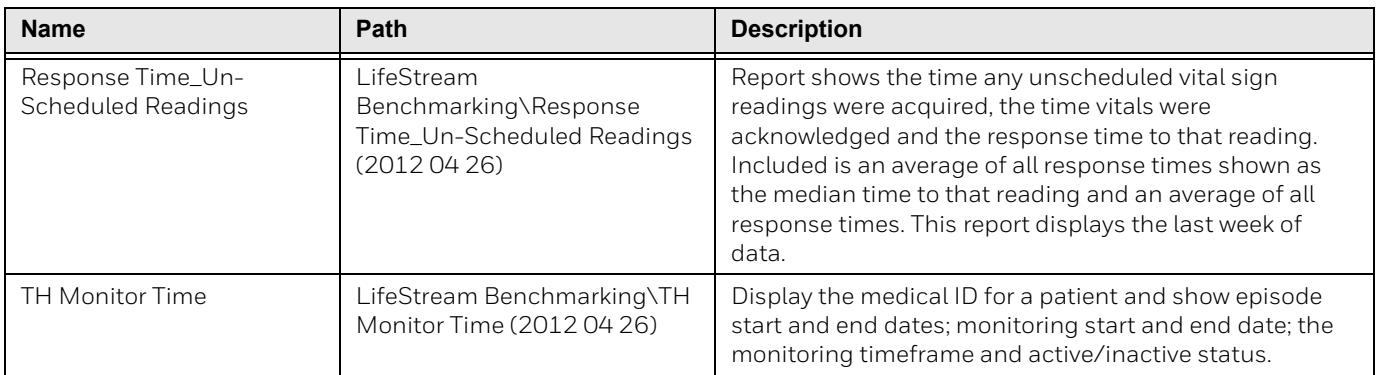

### **Outcome Measures**

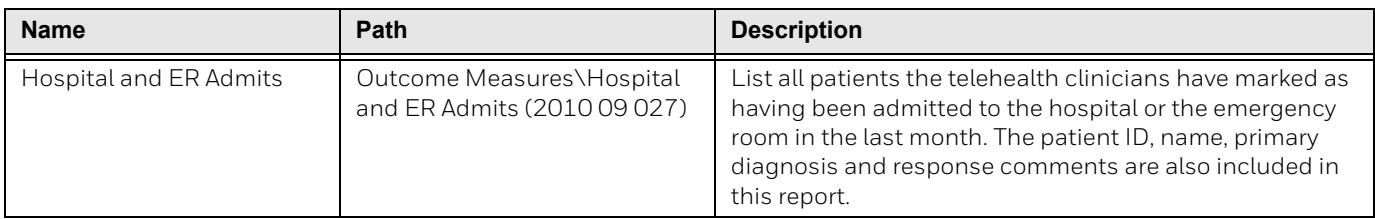

### **Select Services**

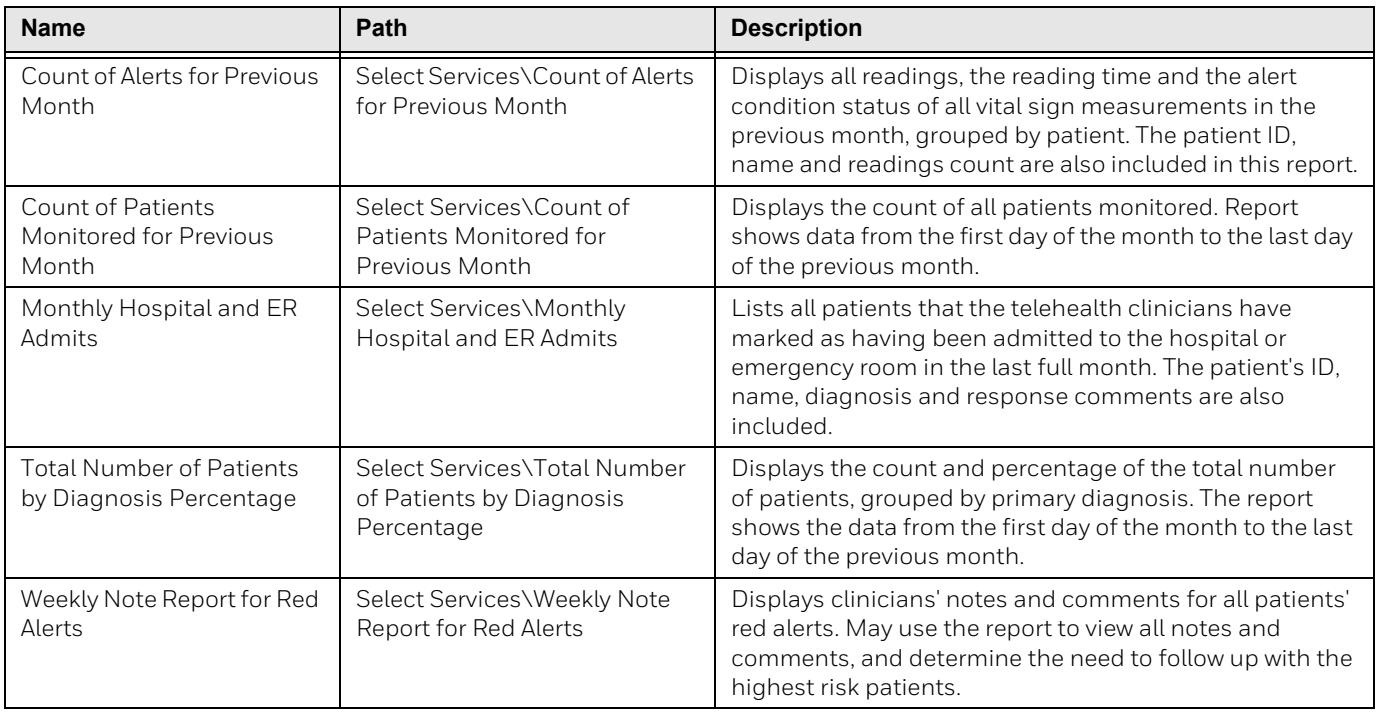

#### **Workload**

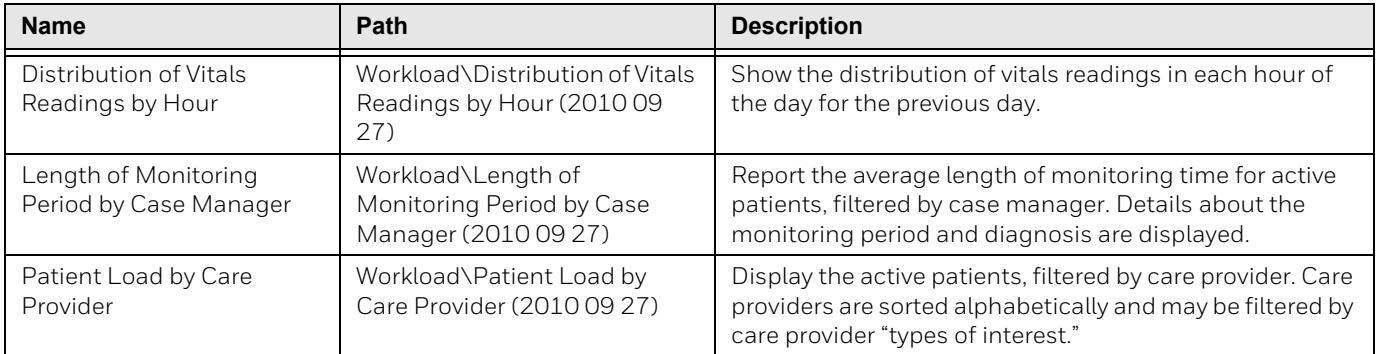

### **LSAX**

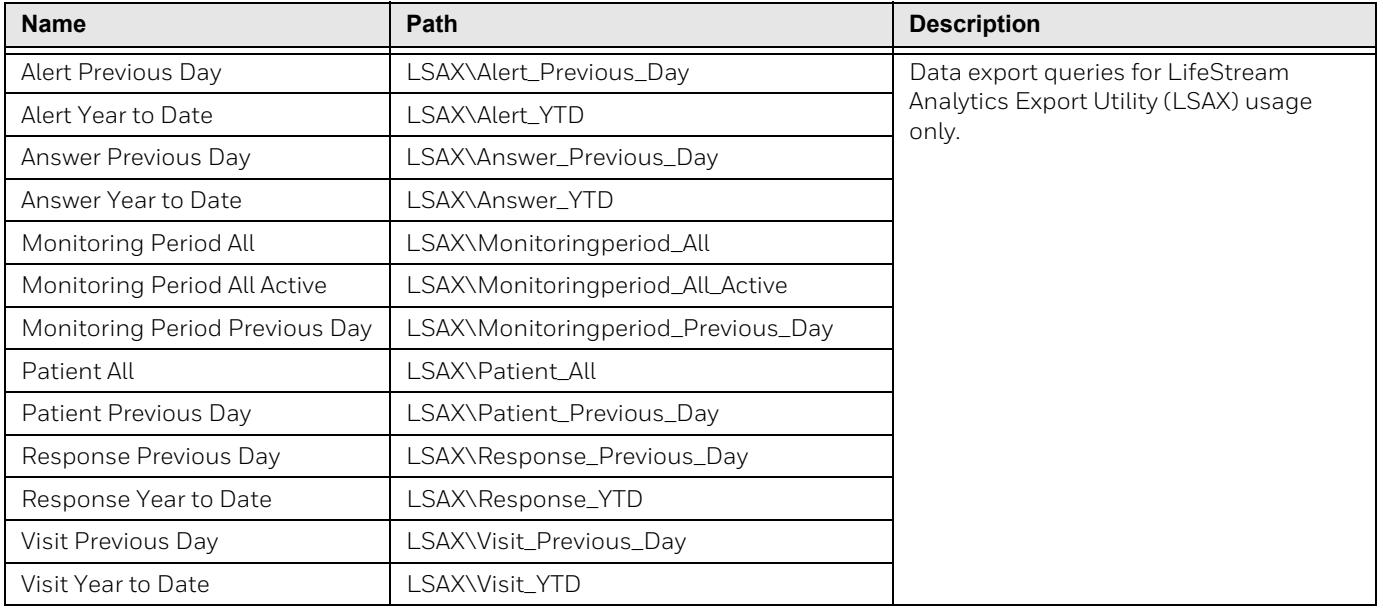